# **IPConfig Crack (2022)**

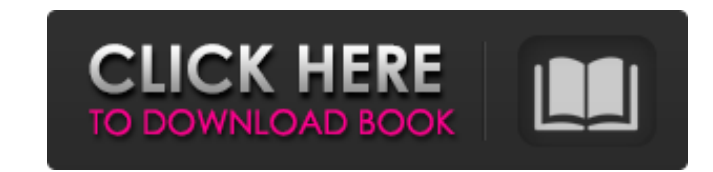

#### **IPConfig Download PC/Windows**

IPConfig Crack Keygen is easy-to-use and allows you to view the network details of your PC. After IPConfig is installed and running, the application will scan all connected network adapters' IP addresses and local host nam adapters (configure the DNS, WINS and DHCP servers, for example), simply select the appropriate network adapter and change the desired settings. You also can configure IPConfig's DNS server (such as GoDaddy). Moreover, IPC new in this version: - Option to change the default folders to save IPConfig settings. - Fixed bug: When the plugin was disabled, the text was always displayed in small letters. \*\*\*IPConfig (for Windows 95, 98, ME, NT, 200 disabled, the text was always displayed in small letters. - If the Hostname resolution fails or hangs the app will kill it and relaunch. \*\*\*IPConfig (for Windows 95, 98, ME, NT, 2000, XP, Vista, 7 & 8)-New free version wit resolution fails or hangs the app will kill it and relaunch. \*\*\*IPConfig (for Windows 95, 98, ME, NT, 2000, XP, Vista, 7 & 8)-New free version with improved features and new API\*\*\* What's new in this version: - Option to c

### **IPConfig Crack Latest**

\* Removes all unnecessary CPU load and memory leaks during app execution. \* Network statuses appear in the Status List window immediately when the application becomes active. \* Shows network adapter and computer informatio Shows the IP address of any default network gateway (router) or DNS server. \* Shows the IP address of any default DNS suffix (domain name suffix). \* Shows the IP address of any domain name service server. \* Creates a list Shows the IP address of any dynamic DNS address. \* Shows the IP address of any DHCP server. \* Allows you to change the IP address of any adapter, as well as to copy selected or all text to the clipboard. \* Shows the IP add gateway (router) IP address of the computer, automatically. \* Shows the computer name in the Status List window. \* Shows the IP address of an active wireless or wired network adapter, along with its local MAC address. \* Sh server. \* Shows IP addresses of all available wireless networks, active or inactive. \* Shows the IP address of any Internet proxy. \* Shows the IP address of any dynamic IP address. \* Allows you to change the IP address. \*

## **IPConfig Free Download**

IPConfig is a lightweight yet full-featured tool for displaying and analyzing network-related data. It displays all the available network data under a single, standard-compliant and clear looking window, which can be quick read information. The application displays a list of devices with the available network data, including name, IP address, gateway, subnet mask, DNS server, DNS suffix and active DHCP lease. In addition, it lists all the in current network settings, like the device's IP address, gateway, DNS server and, where applicable, IP forwarding. Also, the program works as a DNS query client, with the ability to automatically change the DNS server. This functionality also allows you to view your gateway IP address, DNS server and DNS suffix. You can export the settings and all available data in the list to a TXT file, OpenOffice, PDF, HTML or CSV format. VIM Version: 1.07 libncurses libncurses-devel libpopt libpopt-devel The following packages are also required: gui-tools graphviz bterm-devel terminfo-\* rterm-devel xpm-\* xterm libevent The following optional

## **What's New In?**

The free and secure application, IPConfig, is a great tool for network administrators, as it helps you keep track of the network, even when you are away from the machine. With no ads, no 3rd party code and only 4MB of size maintaining and consulting the new and latest technologies in Enterprise environments. So the apps I develop, mainly related to development tools, are for IT professionals and system administrators. \*\* About the app is ava System Information 6. About the Developer 7. Ads 1. About - Display Author's name and email - Display Version - Display Version - Display Web Site - Displays a "About" text with Author's name and email. 2. Network Hardware Displays if the adapter is local (device, management, gateway, etc.) or remote (modem, etc.). 3. IP Configuration - Displays the IP address of the current interface selected on the previous window). - Displays information, Action - Select the interface you would like to interface with. 5. System Information - Select the interface and click Show Details. - Displays version information, OS type, OS name, OS version, OS build, Languages, Date a

## **System Requirements:**

Minimum: OS: Windows XP SP3, Windows 7 SP1 or later, Windows 8.1, Windows 10 (32-bit/64-bit), Windows Server 2003 SP1, Windows Server 2008 R2 SP1, Windows Server 2016 SP1 Processor: Dual-core 2.4GHz or later processor, sup

<http://worldpublishersnews.com/2022/06/08/tina-ti-9-3-50-40-crack-license-key-x64/> <https://quickpro.site/wp-content/uploads/2022/06/anisava.pdf> <http://it-labx.ru/?p=26322> [http://nmprayerconnect.org/wp-content/uploads/2022/06/Experf\\_\\_With\\_Product\\_Key\\_3264bit.pdf](http://nmprayerconnect.org/wp-content/uploads/2022/06/Experf__With_Product_Key_3264bit.pdf) <https://news7haridwar.com/verypdf-advanced-pdf-page-cut-crack-torrent-activation-code-win-mac/> <https://epkrd.com/convenient-tool-neconotetools-crack-download/> <https://innovacioncosmetica.com/usb-flash-securityg-crack-free-for-pc/> <https://latestnewsharyana.com/wp-content/uploads/2022/06/elswic.pdf> <http://shop.chatredanesh.ir/?p=18233> [https://fryter.com/upload/files/2022/06/Ezyh6tWOX2ScLes3Iu9U\\_08\\_2f4ccf2c6fe0109f40791ee5f67d5e30\\_file.pdf](https://fryter.com/upload/files/2022/06/Ezyh6tWOX2ScLes3Iu9U_08_2f4ccf2c6fe0109f40791ee5f67d5e30_file.pdf) <https://lobenicare.com/lap-timer-2000-crack-updated-2022/> [https://www.merexpression.com/upload/files/2022/06/UmjPIe1opiYVPNM4kXhc\\_08\\_2f4ccf2c6fe0109f40791ee5f67d5e30\\_file.pdf](https://www.merexpression.com/upload/files/2022/06/UmjPIe1opiYVPNM4kXhc_08_2f4ccf2c6fe0109f40791ee5f67d5e30_file.pdf) <https://entrelink.hk/political/unzip-crack-download-3264bit/> https://vietnammototours.com/wp-content/uploads/2022/06/Germany\_2006\_Crack\_\_\_Patch\_With\_Serial\_Key.pdf [http://palladium.bg/wp-content/uploads/2022/06/Htm2chm\\_Crack\\_\\_Activation\\_Code\\_2022Latest.pdf](http://palladium.bg/wp-content/uploads/2022/06/Htm2chm_Crack__Activation_Code_2022Latest.pdf) <https://monloff.com/nfswater7-crack-full-version-free-download-3264bit-latest/> [http://belcomcorp.com/wp-content/uploads/2022/06/Mosaizer\\_Lite.pdf](http://belcomcorp.com/wp-content/uploads/2022/06/Mosaizer_Lite.pdf) [https://www.yarbook.com/upload/files/2022/06/w4YAc9jfT6BC6yzsuB2R\\_08\\_2f4ccf2c6fe0109f40791ee5f67d5e30\\_file.pdf](https://www.yarbook.com/upload/files/2022/06/w4YAc9jfT6BC6yzsuB2R_08_2f4ccf2c6fe0109f40791ee5f67d5e30_file.pdf) <https://lanesida.com/wp-content/uploads/2022/06/TrackPlug.pdf> <http://rootwordsmusic.com/2022/06/08/guitar-tuner-crack-with-key-win-mac-april-2022/>